$,$  tushu007.com

## $<<$ Visual Basic $>>$

书名:<<Visual Basic数据库开发应用技术学习指导>>

- 13 ISBN 9787113090050
- 10 ISBN 7113090052

出版时间:2008-7

页数:167

字数:259000

extended by PDF and the PDF

http://www.tushu007.com

 $<<$ Visual Basic $>>$ Visual<br>Basic Basic and the contract of the contract of the contract of the contract of the contract of the contract of the contract of the contract of the contract of the contract of the contract of the contract of the contract of the  $\overline{\text{Basic}}$ Basic数据库开发应用技术》一书各章的内容要点和全部习题解答;第二篇为上机指导,详细介绍 了Visual Basic the contract of the contract of the contract of the contract of the contract of the contract of the contract of the contract of the contract of the contract of the contract of the contract of the contract of the cont

, tushu007.com

 $,$  tushu007.com

 $<<$ Visual Basic $>>$ 

1 Visual Basic 6.0  $2^{\degree}$ 第3章 数据管理器  $4<sub>1</sub>$  $5\,$  $6\phantom{1}$  $\begin{array}{c} 7 \\ 8 \end{array}$ 第8章 简单数据库设计实例 9 ODBC  $10$ 11 ADO 12 13 ADO Access 第14章 报表设计 第15章 安装程序制作 第16章 错误与错误对象 第17章 错误处理 18 1 Visual Basic<br>2 2 VisData<br>3 Data Data 4<br>5  $5$  $6$  $\gamma$ 8 ODBC Access 9 ODBC SQL Server 10 ADO 11 ADO  $12$  ADO  $+SQL$ 实验13 多媒体设计 14 ADO 15 实验16 帮助文件的制作 实验17 安装程序制作

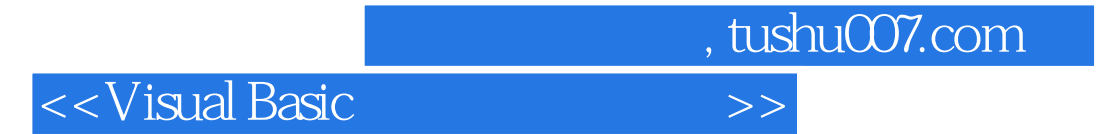

本站所提供下载的PDF图书仅提供预览和简介,请支持正版图书。

更多资源请访问:http://www.tushu007.com